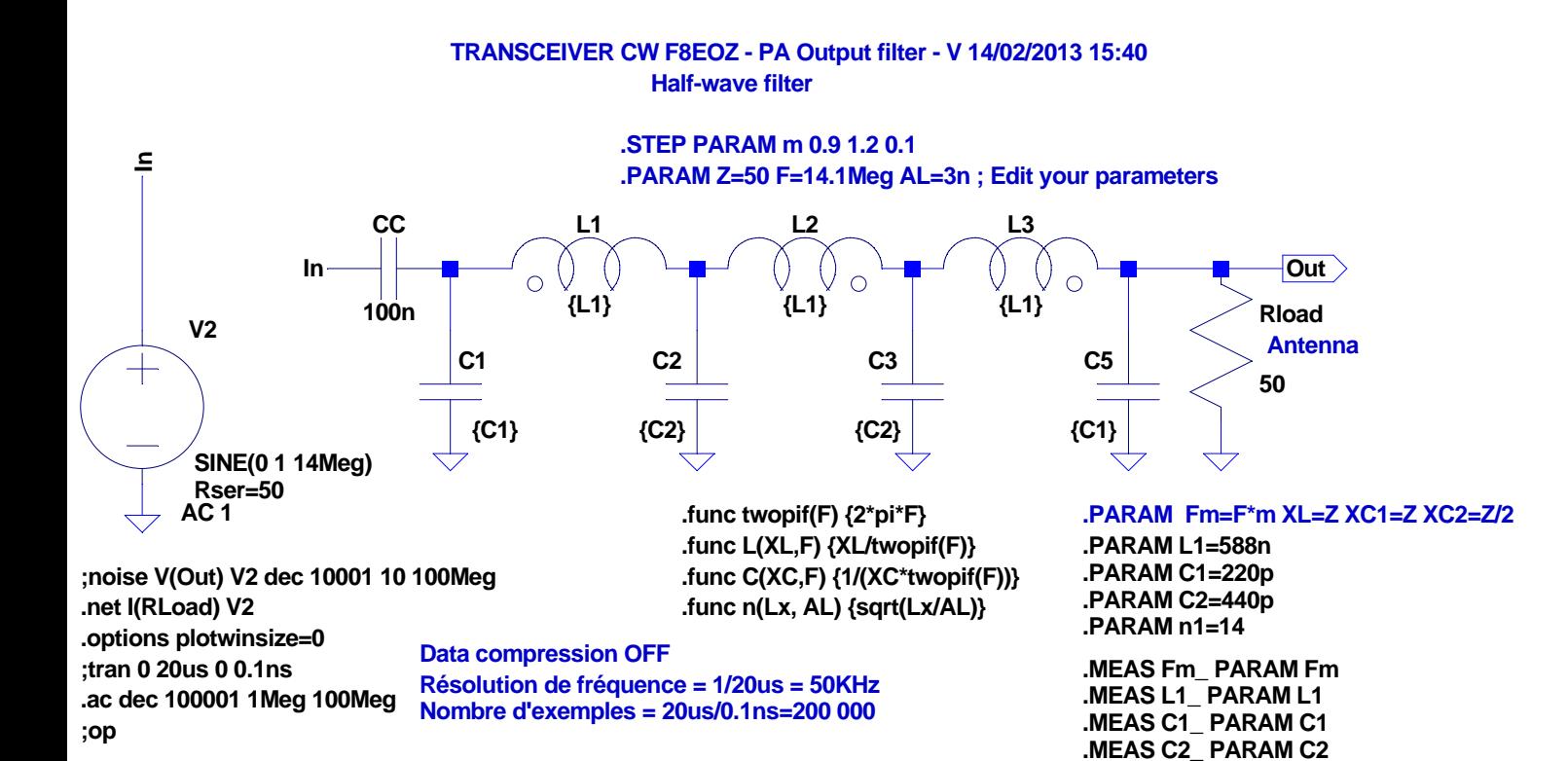

**.MEAS n1\_ PARAM n1**